#### P

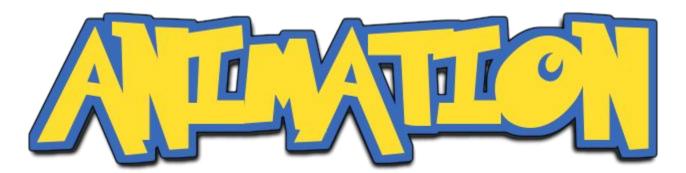

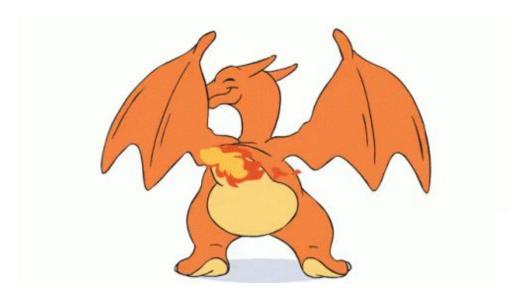

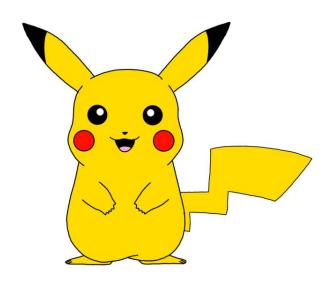

#### You will be able to write Bouncing Ball

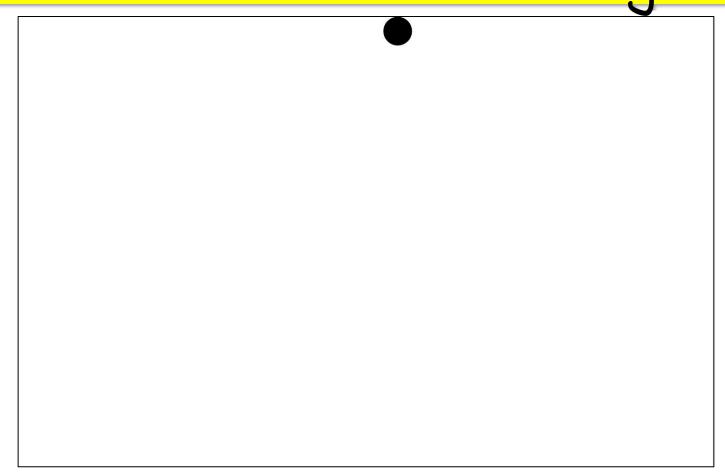

### or Bouncing POKEBALL !!!

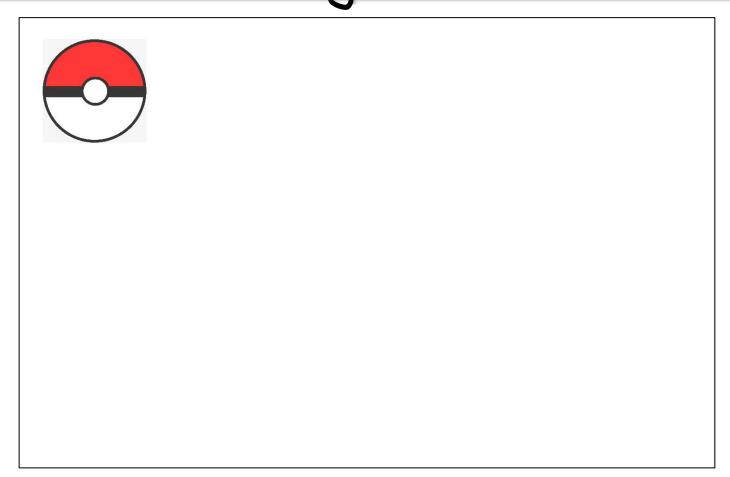

# But First...

### Let's go on Bug Hunt!

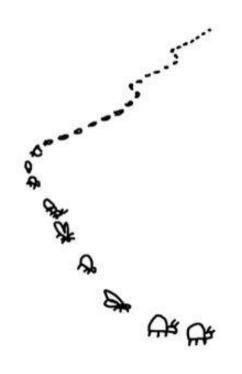

Yeah, I'm just writing the code now.

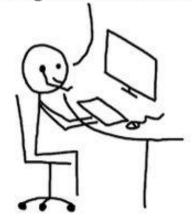

### This program is Buggy!

```
public void run() {
   int number = readInt("Enter positive int, 0 for exit: ");
   while (number != 0) {
        int max = 0;
        if (number > max) {
            max = number;
        int number = readInt("Enter positive int, 0 for exit: ");
   println("The maximum is: " + max);
```

#### Here's a Bug!

```
public void run() {
   int number = readInt("Enter positive int
   while (number != 0) {
        int max = 0;
        if (number > max) {
            max = number;
       int number = readInt("Enter positive in
    println("The maximum is: " + max);
```

#### Does it work now!

```
public void run() {
    int number = readInt("Enter positive int, 0 for exit: ");
   while (number != 0) {
        int max = 0;
        if (number > max) {
            max = number;
        number = readInt("Enter positive int, 0 for exit: ");
    println("The maximum is: " + max);
```

#### Noooo! Another Bug!

```
public void run() {
    int number = readInt("Enter positive int, 0 for exit: ");
   while (number != 0) {
       int max = 0;
        if (number > max) {
            max = number;
                                                    exit:
        number = readInt("Enter positive int
    println("The maximum is: " + max);
```

#### Does it work now!

```
public void run() {
    int number = readInt("Enter positive int, 0 for exit: ");
   while (number != 0) {
        int max = 0;
        if (number > max) {
            max = number;
        number = readInt("Enter positive int, 0 for exit: ");
        println("The maximum is: " + max);
```

#### Noooo! Two more Bugs!

```
public void run() {
                                               0 for exit: ");
    int number = readInt("Enter pog
   while (number != 0) {
       int max = 0;
        if (number > max) {
            max = number;
        number = readInt("Enter positive int)
       println("The maximum is: " + max);
```

### The correct program!

```
public void run() {
    int number = readInt("Enter positive int, 0 for exit: ");
    int max = 0;
   while (number != 0) {
        if (number > max) {
            max = number;
        number = readInt("Enter positive int, 0 for exit: ");
   println("The maximum is: " + max);
```

### This program is Buggy!

```
int numValue = readInt("Enter a number: ");
println("countdown");
while (numValue != 0) {
    println(numValue);
    numValue = numValue - 1;
}
println("START!");
```

#### Here's a Bug!

```
int numValue = readInt("Enter a number: ");
println("countdown");
while (numValue != 0) {
    println(numValue);
    numValue = numValue - 1;
println("START!");
```

### The correct program

```
int numValue = readInt("Enter a number: ");
println("countdown");
while (numValue > 0) {
    println(numValue);
    numValue = numValue - 1;
println("START!");
```

# Animation

#### How animation works

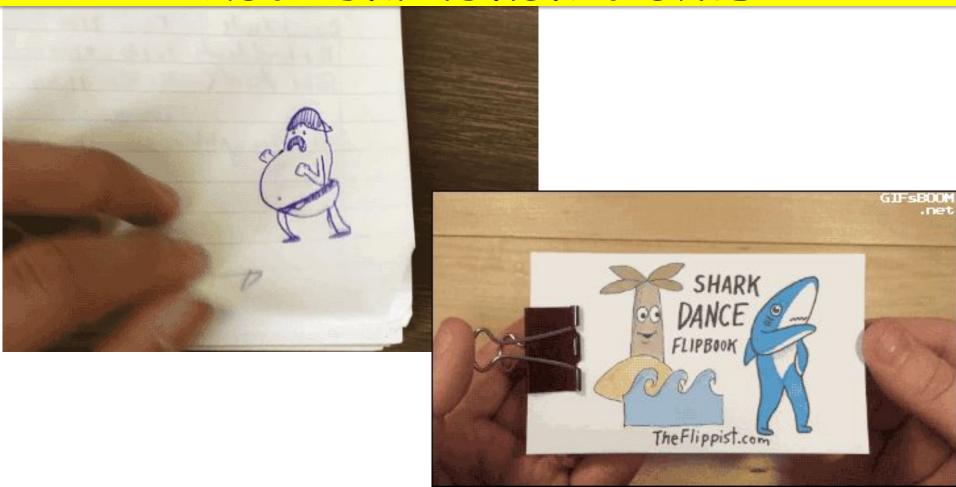

```
private void run() {
   // setup
   while(true) {
      // update world
      // pause
      pause (DELAY) ;
```

```
private void run() {
      setup
                                        Make all the variables
                                       you need. Add graphics to the screen.
   while(true) {
       // update world
       // pause
       pause (DELAY) ;
```

```
private void run() {
   // setup
                                    The animation loop is
   while(true) {
                                    a repetition of
       // update world
                                    heartbeats.
       // pause
      pause (DELAY) ;
                          Infinite loop
```

#### Infinite loop

```
while (true) {
```

```
private void run() {
   // setup
   while(true) {
                                    Each heartbeat, update
       // update world
                                    the world forward one
                                    frame.
      // pause
      pause (DELAY) ;
```

```
private void run() {
    // setup
   while(true) {
        // update world
        // pause
                                        If you do not pause, humans won't be able
       pause (DELAY) ;
                                        to see it.
```

### Programming time!

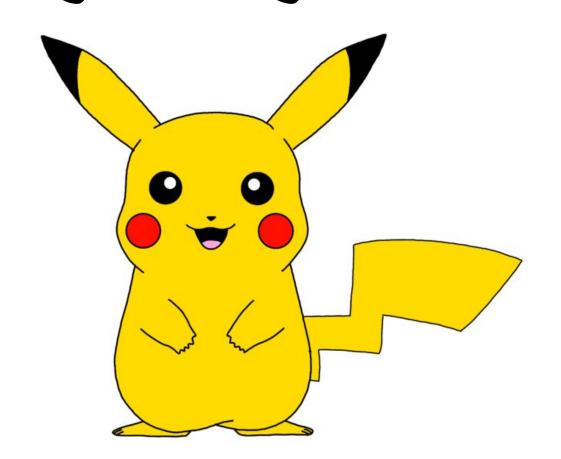

#### How animation works

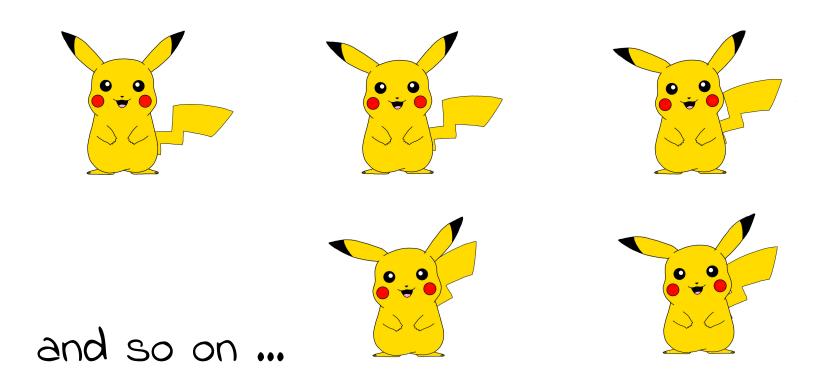

# Programming time!

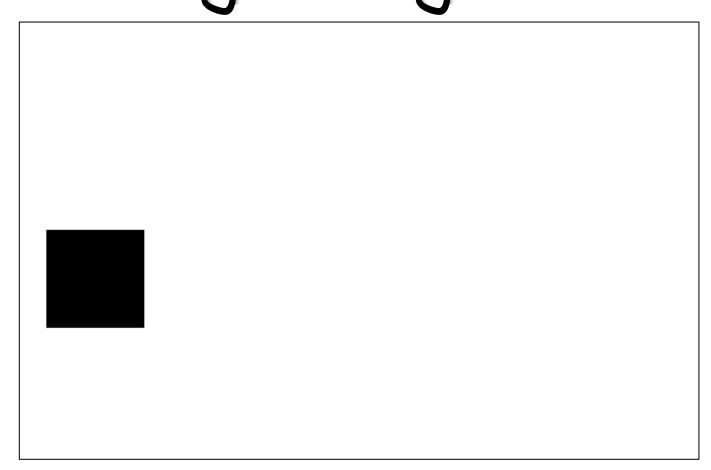

## Centering in the Scene

```
GOval ball = new GOval(DIAMETER, DIAMETER);
ball.setFilled(true);
add(ball, getWidth() / 2, getHeight() / 2);
```

# Centering in the Scene

```
GOval ball = new GOval(DIAMETER, DIAMETER);
ball.setFilled(true);
add(ball, getWidth() / 2, getHeight() / 2);
```

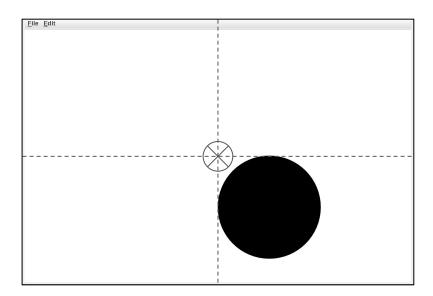

### Centering in the Scene

```
GOval ball = new GOval(DIAMETER, DIAMETER);
ball.setFilled(true);
add(ball, (getWidth() - DIAMETER) / 2, (getHeight() - DIAMETER) / 2);
```

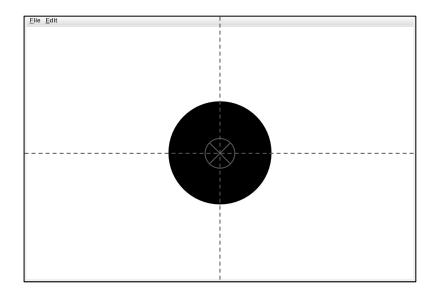

### Programming time!

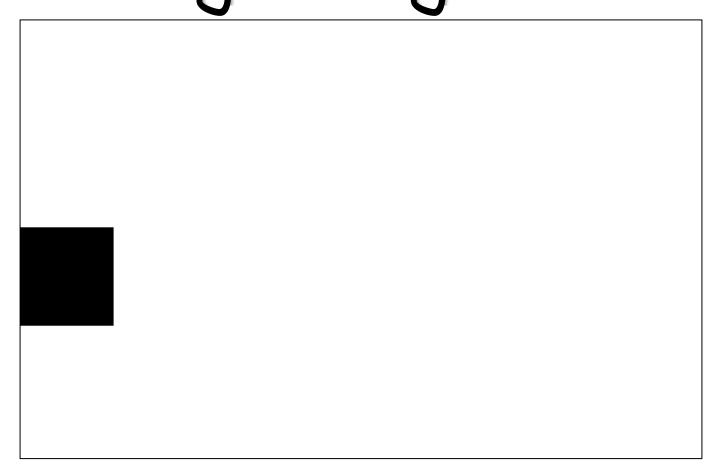

# Programming time!

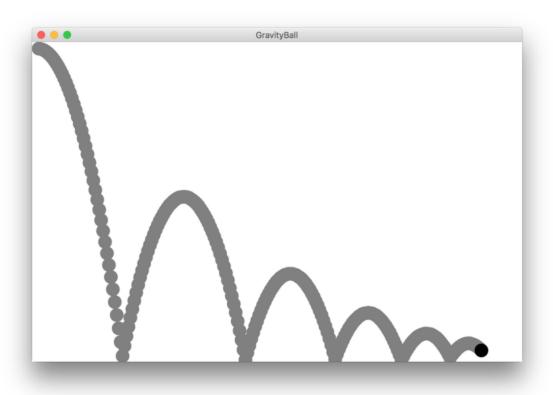

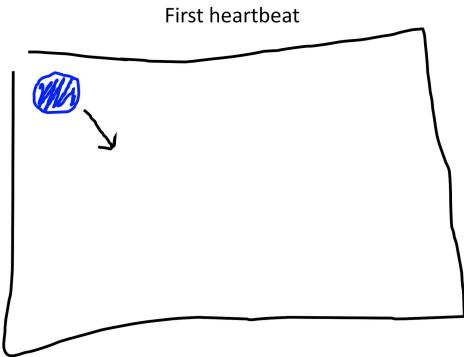

**Velocity**: how much the ball position changes each heartbeat

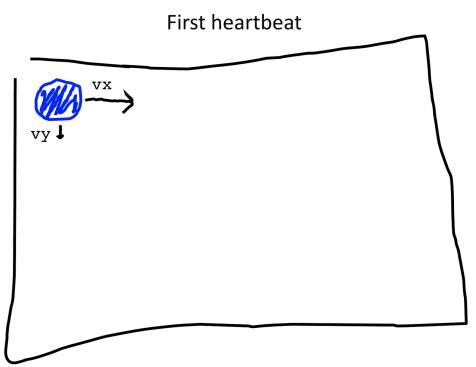

The GOval **move** method takes in a change in x and a change in y

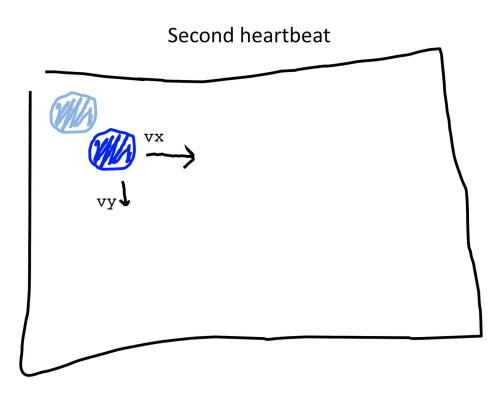

What happens when we hit a wall?

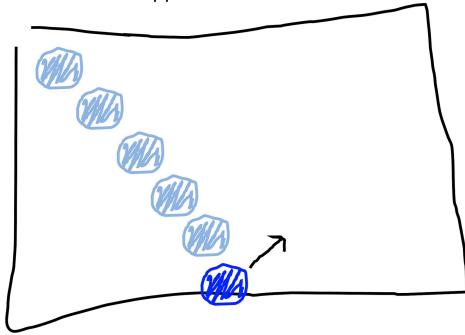

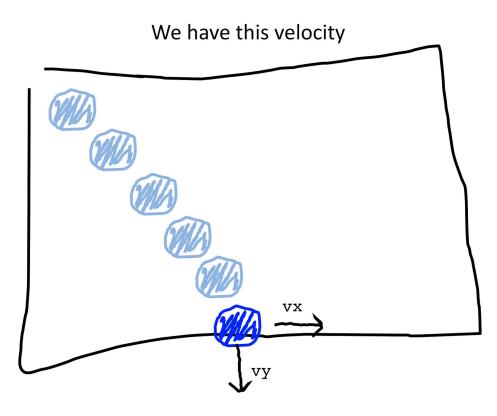

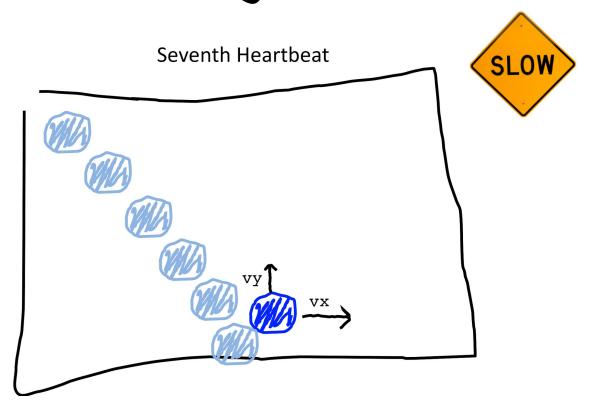

# Programming time!

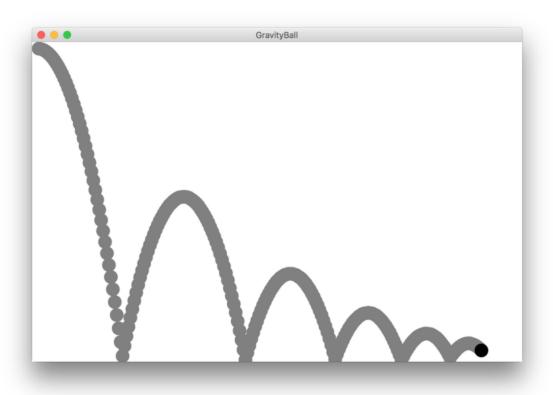

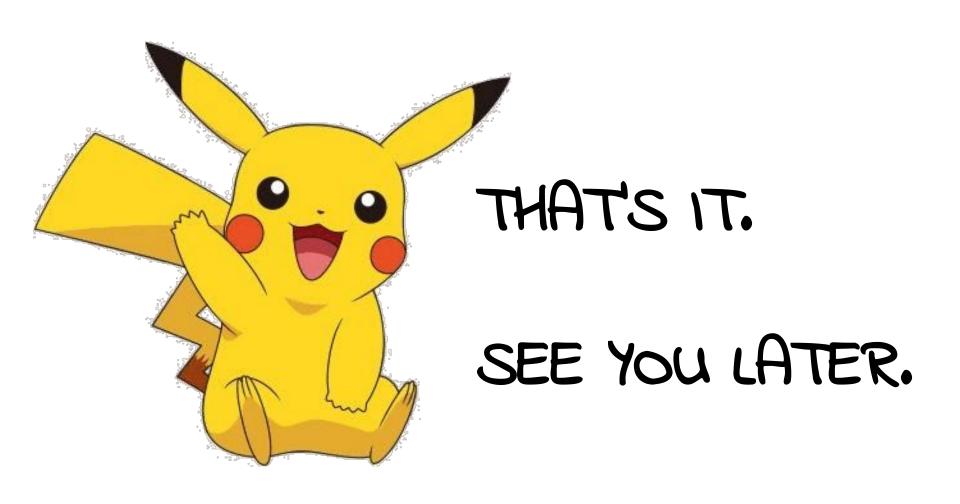